## **Feladatok:**

- **1.** Készíts programot, mely bekér egy mondatot, aztán ezt mondatot eltárolja egy szövegfájlban (szoveg.txt), utána pedig kiírja a szöveges állomány tartalmát a képernyőre! **(allom01)**
- **2.** Készítsünk programot, amely beolvas egy szöveges állományt (szoveg01.txt), majd egy másik állományba (szoveg02.txt) kiírja a beolvasott szöveget csupa nagybetűkkel. **(allom02)**
- **3.** Készítsünk programot, amely kiír egy menüt:

## **1 nevsor kiirasa 2 uj diak hozzaadasa 3 diak torlese 0 kilepes a programbol**

majd a választott menüpont alapján végrehajtja az adott műveletet utána ismét kiírja ezt a menüt. A diákokról tároljuk a nevüket, születési évüket és a nemüket (fiú, lány). A diákokat a programban egy 1000 elemű tömbben tároljuk. A program elején a tömböt olvassuk be egy állományból (ha létezik már az állomány), majd a program végén mentsük ki állományba.(szoveg03.txt) **(allom03)**

```
Mit szeretnel beirni a fajlba?
Ide ird be: Ezt szeretnem kiiratni!
A szoveges fajl tartalma: Ezt 
szeretnem kiiratni!
```

```
Ezt a szoveget kell atiratni masik 
fajlba nagybetuvel!
EZT A SZOVEGET KELL ATIRATNI MASIK
```
FAJLBA NAGYBETUVEL!

```
1-istazas | 2 uj | 3-torles | 0-kilepes
valassz: 2
Add meg az 1. diak adatait!
Vezeteknev: Kiss Peter
Szuletes eve: 2002
Neme: ferfi
1-istazas | 2 uj | 3-torles | 0-kilepes
valassz: 2
```

```
Add meg az 2. diak adatait!
Vezeteknev: Nagy Janos
Szuletes eve: 2003
Neme: ferfi
```

```
1-istazas | 2 uj | 3-torles | 0-kilepes
valassz: 3
```

```
Melyik rekordot toroljem (1-2): 2
```

```
1-istazas | 2 uj | 3-torles | 0-kilepes
valassz: 1
```
**program!**

```
A(z) 1. diak Kiss Peter, 2002-ben szuletett a 
neme ferfi
A(z) 2. diak ,0-ben szuletett atlaga 0
…
1-istazas | 2 uj | 3-torles | 0-kilepes
valassz: 0
fajlbairas…
```
- **4.** A szoveg04.txt állományban egy feladatsor van, kérdések és válaszok felváltva egymás után. Minden kérdés illetve válasz új sorban kezdődik. A kérdések egy számjeggyel kezdődnek, és kérdőjellel fejeződnek be. Készítsünk két új szöveges állományt úgy, hogy az egyik csak a kérdéseket, a másik pedig csak a válaszokat tartalmazza. (kerdes.txt; valasz.txt) **(allom04)**
- **5.** Hozz létre egy szam.dat állományt, írasd bele a [prímeket 1000-](http://zeus.nyf.hu/~falu/pascal1/mo2/p9_01.txt)ig, és irasd ki a képernyőre is! **(allom05)**

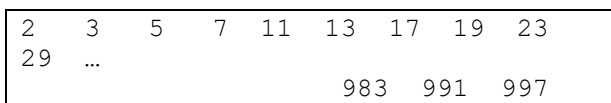

**Nyomj ENTER-t hogy lefusson a**